# **Gimp e Adobe Photoshop a confronto**

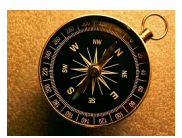

Chi lavora nel settore della grafica ha assoluta necessità di un programma di fotoritocco. Non c'è dubbio che al primo posto nel cuore dei professionisti che lavorano con Windows e Mac ci sia Adobe Photoshop, da anni leader indiscusso. La sua facilità d'uso, la potenza, i molti strumenti e filtri lo rendono un programma ideale. L'unico difetto, se così si può dire, è il prezzo che però non è stellare per le tasche di un professionista del settore.

Linux, che aveva bisogno di un suo programma si è invece appoggiato a Gimp che un po' alla volta ha acquistato terreno, è diventato disponibile anche per le altre piattaforme ed è oggi un valido concorrente del blasonato Photoshop.

I due programmi hanno modi diversi di svolgere le stesse funzioni ma quello che si può ottenere con Photoshop è ottenibile anche con Gimp.

Il settore dove Photoshop resta superiore a Gimp è quello del 3D. Mancano infatti in Gimp le funzionalità di gestione di oggetti tridimensionali. Per il resto, ovvero ritocco immagini e disegno, le funzionalità sono assolutamente comparabili e Gimp, ormai stabile e ricco di effetti, è un'ottima scelta come strumento di lavoro anche per un professionista.

Proviamo a confrontare le diverse modalità dei due software.

# **Barra degli strumenti**

Qui troviamo i principali strumenti di disegno, selezione, campionatura colore, creazione tracciati, trasformazione, gradienti. Le icone e il loro comportamento sono molto simili tra i due

programmi.

## **Barra contestuale**

Ogni strumento ha dei parametri da regolare per ottimizzarne le prestazioni. In Photoshop è solitamente nella parte superiore, sotto il menu, mentre in Gimp è inglobata nella barra strumenti.

#### **Menu**

Il menu superiore contiene tutti i comandi principali, dall'apertura al salvataggio, dalla stampa alle preferenze, nonché filtri, regolazione dei parametri dell'immagine come colore, tonalità e contrasto, gestione della selezione e dei livelli.

#### **Filtri**

I due programmi hanno una serie di filtri base che è ampliabile con altri scaricati da Internet purché del formato giusto.

#### **Livelli**

Entrambi programmi gestiscono i livelli. Alcune funzioni come le modalità di fusione di Photoshop non sono presenti in Gimp ma si possono ottenere tramite filtri aggiuntivi.

#### **Maschere**

Funzionano nei due programmi allo stesso modo.

## **Pennelli, riempimenti, sfumini, strumenti scherma e brucia e sfumature**

Gli strumenti hanno una icona ed un comportamento simile Pennelli e sfumature sono editabili sfruttando le apposite finestre. I pennelli in formato ABR del Photoshop sono utilizzabili anche in Gimp.

## **Correzione immagine**

I livelli delle tonalità, le curve. Il bilanciamento colore e la regolazione di saturazione, luminosità e contrasto hanno pannelli di controllo molto simili e permettono un buon livello di intervento sulle piccole e medie imperfezioni delle immagini. Problemi consistenti vanno trattati comunque con più strumenti e filtri.

#### **Tracciati**

Entrambi i programmi permettono di creare curve di Bezier, di modificarle e poi di trasformarle in disegno scegliendo punta e colore per il tracciato.

#### **Fotoritocco**

Gli strumenti per il fotoritocco come selezione, timbro e pennello correttivo hanno un funzionamento simile e compiono in entrambe i programmi un buon lavoro. In Gimp vi sono dei filtri che ne estendono le potenzialiità.

# **Salvataggio e lettura**

I formati di lettura e salvataggio dei due programmi sono molti. Gimp gestisce il formato PSD nativo di Photoshop sia in lettura che in scrittura.

In conclusione non esiste una solida motivazione per preferire Photoshop a Gimp se non l'abitudine e la convinzione, non troppo fondata, che Photoshop rappresenti lo standard. In realtà ormai il software Open Source ha raggiunto livelli di stabilità e di efficienza tali da poter competere con buona parte del software commerciale. Programmi come Gimp e Inkscape nel settore della grafica ed Open Office in quello dell'ufficio ne sono un valido esempio.